## **Metalogy**

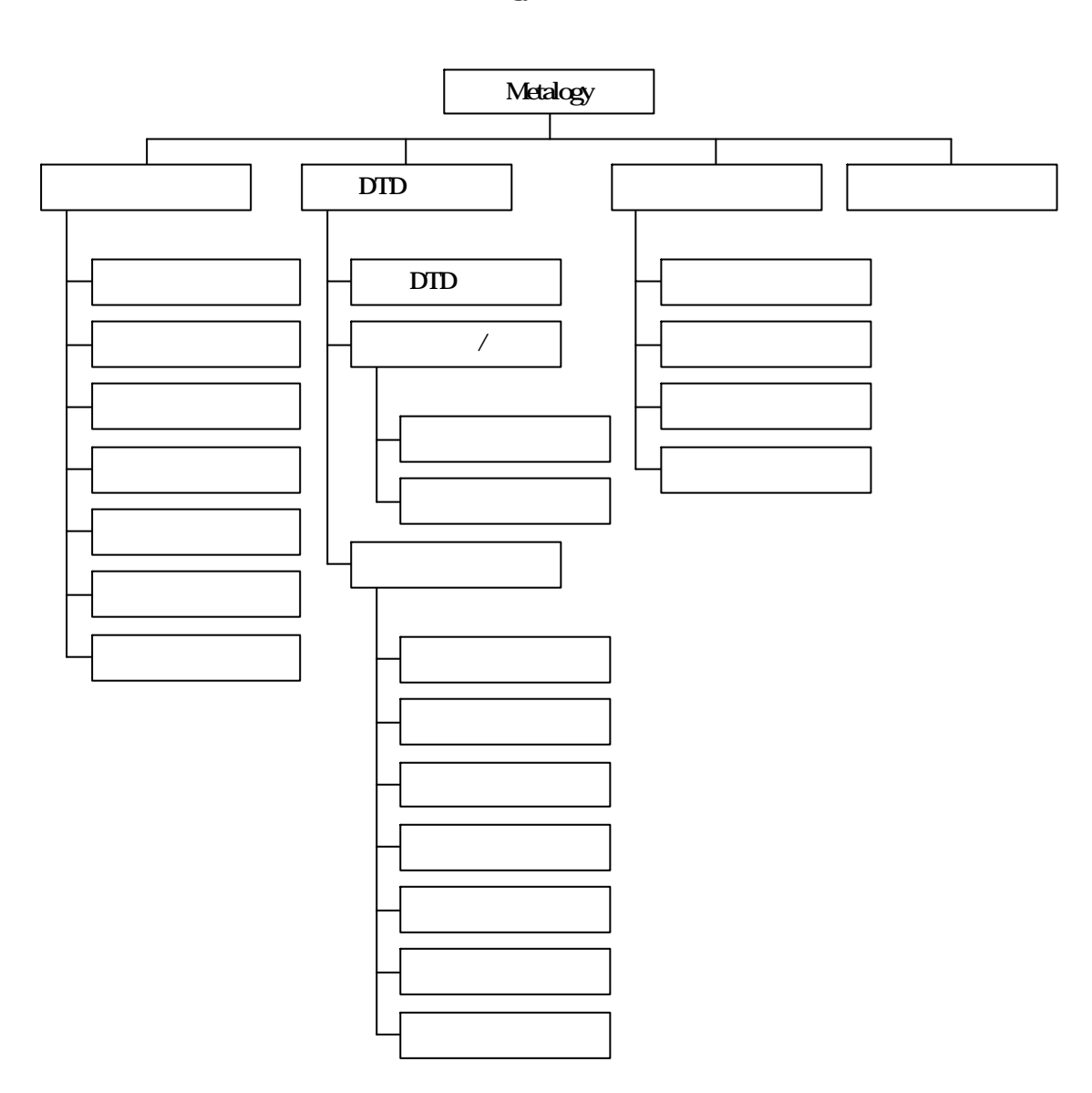

Metalogy

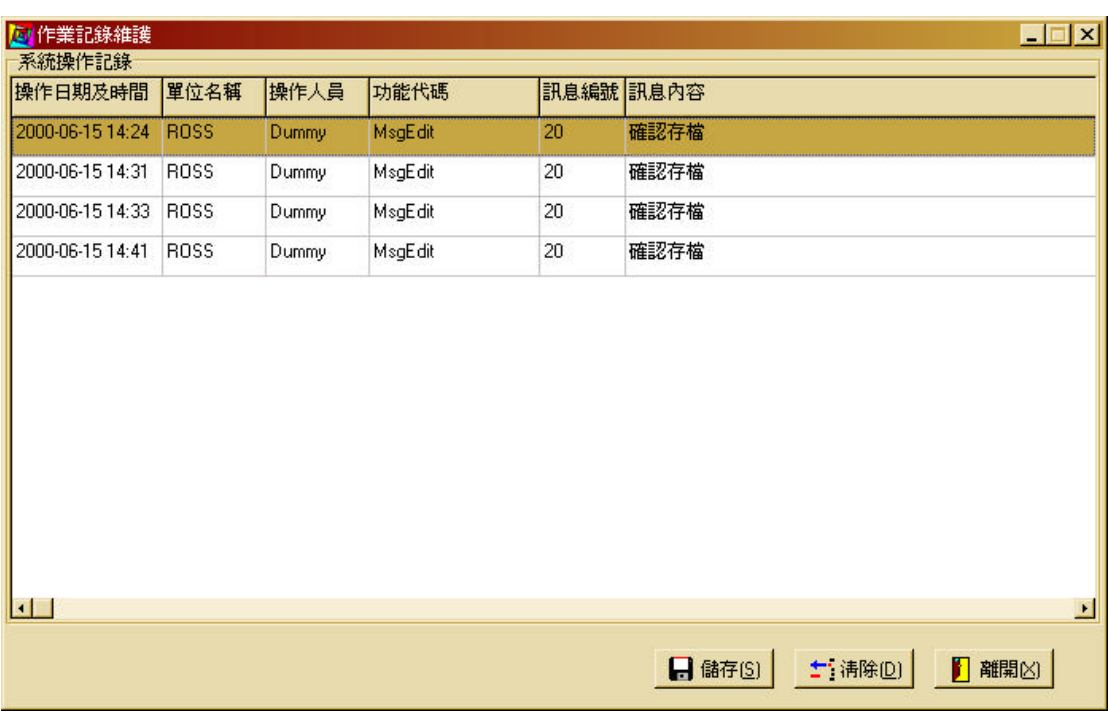

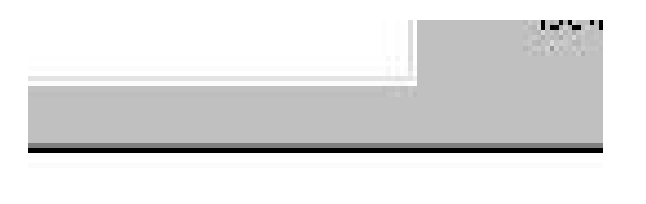

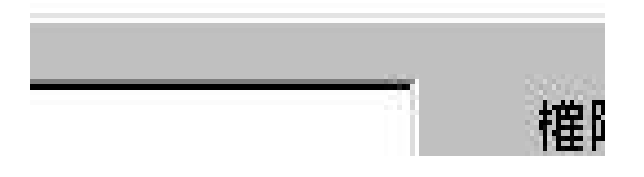

- 1.  $\blacksquare$
- 

 $2.$ 

 $( )$ 

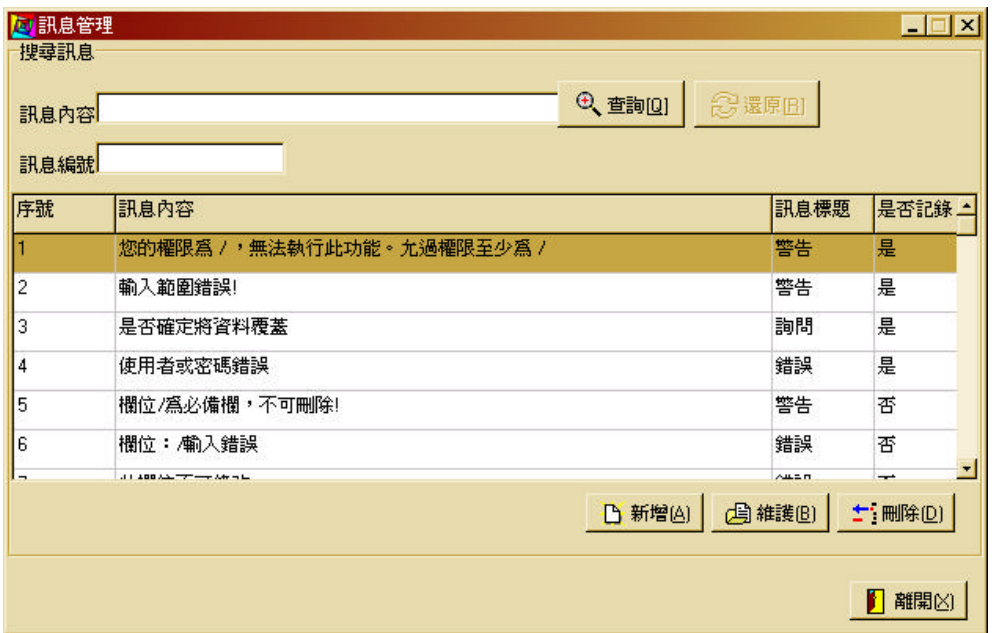

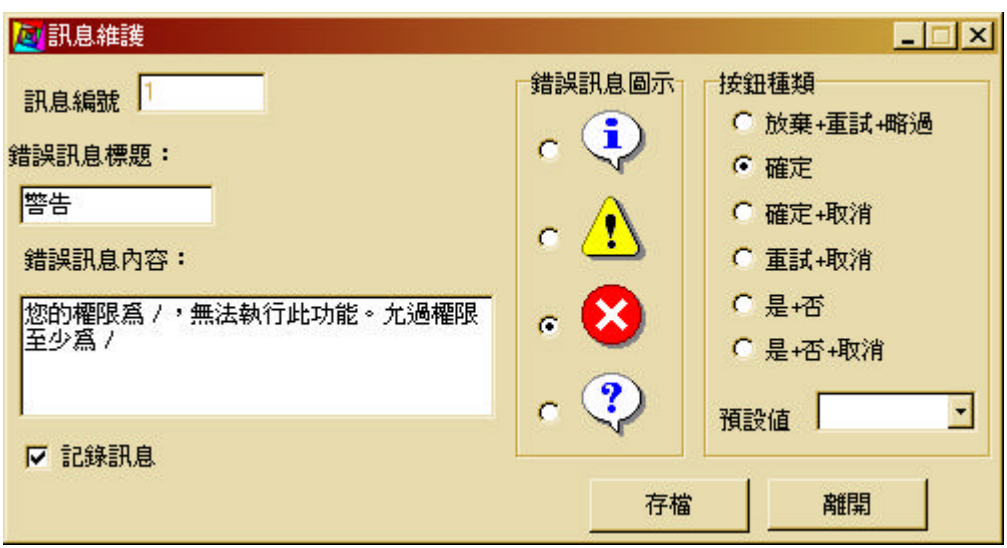

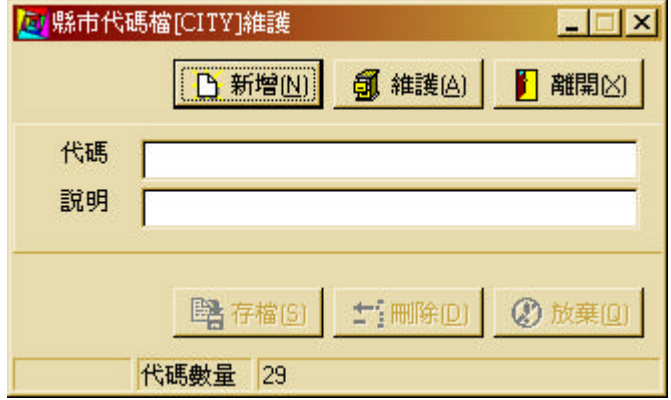

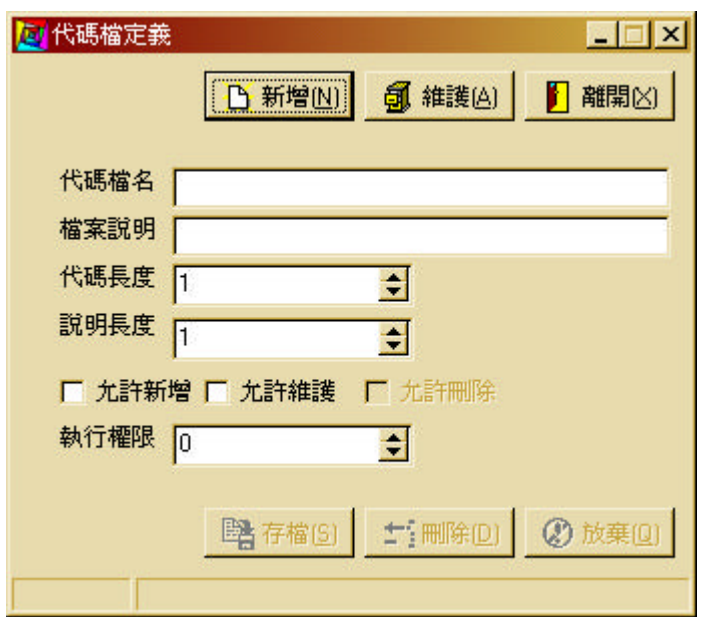

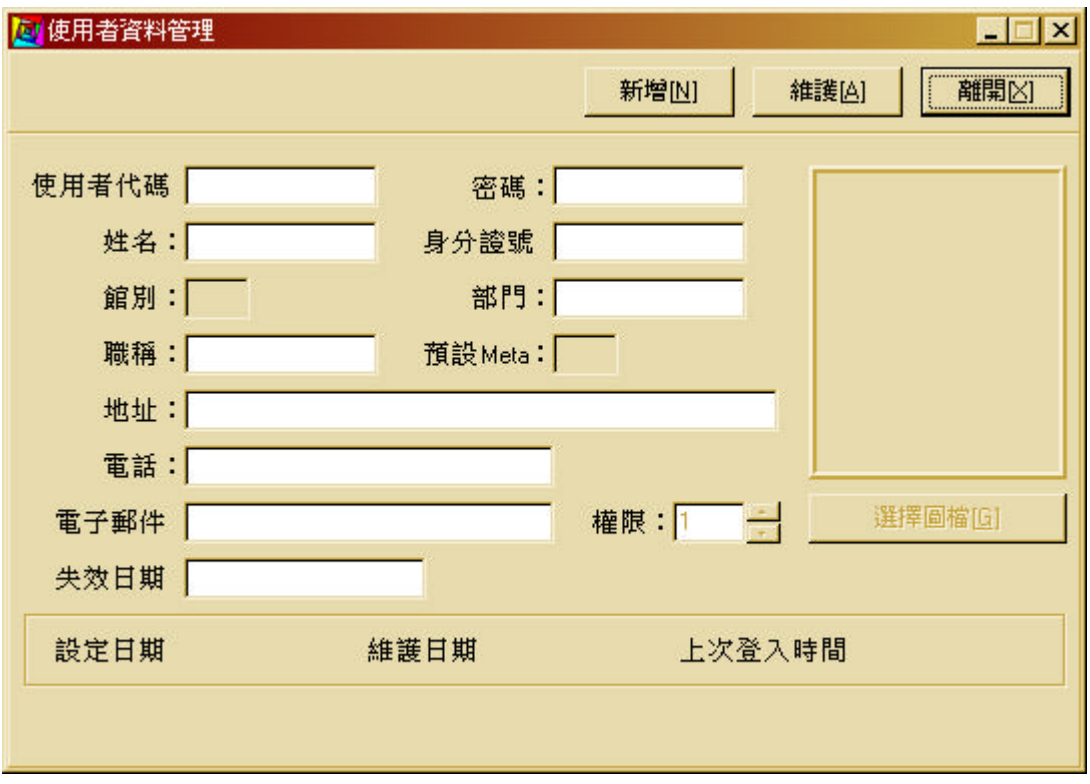

 $( \ )$ 

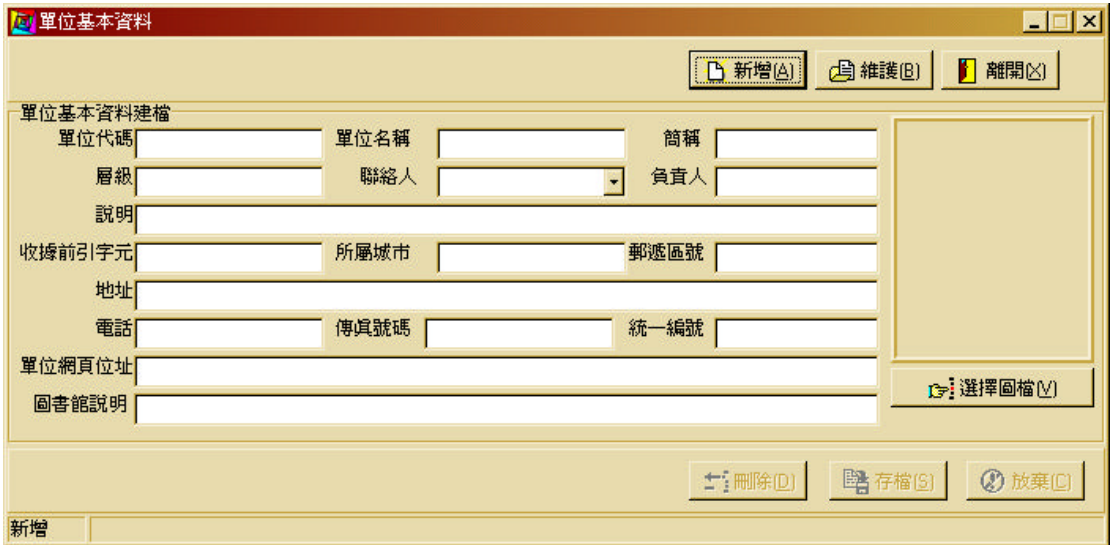

multi-branch

計各分館執行獨立之 meta 編目,也就是說並不區分各館獨立的 meta 種類。